## 申請図書データ作成上の注意事項

一般財団法人福岡県建築住宅センター

いつも当センターをご利用いただきありがとうございます。

WEB システムのご利用にあたっては、事務処理を円滑に行うため、申請図書データは次の要領に て作成いただきますようご協力お願いいたします。

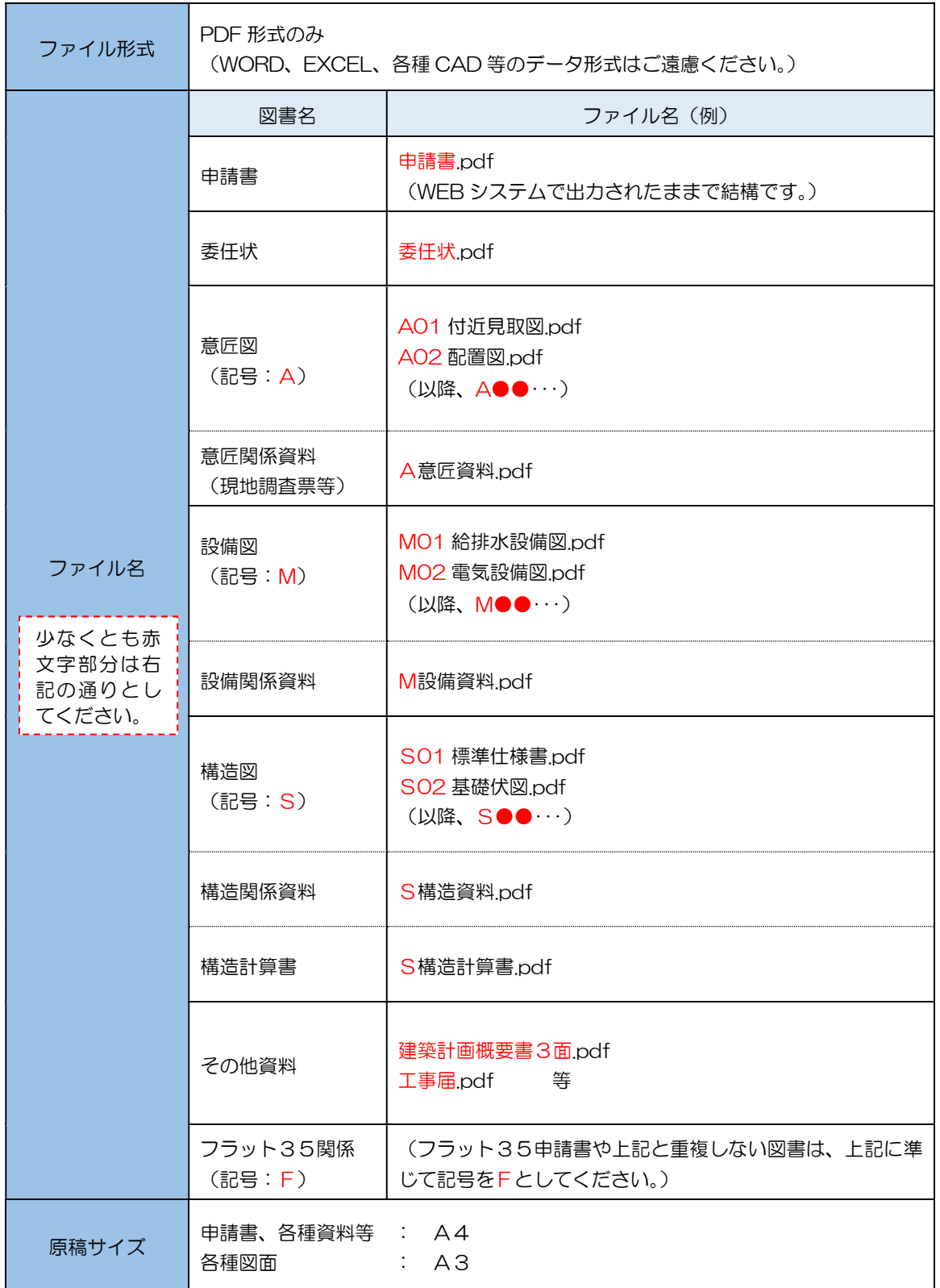

## 【注意事項】 注意事項

- ・ファイル名の赤文字以外の部分は適宜設定していただいて結構ですが、できるだけ図書の 種類が容易に判断できるものとしてください。
- ・補正図書の管理を円滑に行うため、複数の図面をまとめたファイルではなく、図面ごとに 個別ファイルとしてください。 (設備等の各種資料等においては、適宜まとめていただいても結構です。)
- ・ファイル名の番号と図面枠に記載された図面番号は一致していなくても結構です。
- ・電子署名は不要です。
- ・各種許可証等は原本をスキャンした PDF ファイルを添付してください。
- ・市町村発行の調査報告書や浄化槽設置計画書等の当センター(審査機関)あての原本があ る書類については、原本をスキャンした PDF ファイルにて申請いただいて結構ですが、 別途原本のご提出もお願いいたしますのでご了承ください。 (ご提出の時期や方法については審査担当者にご相談ください。)
- ・編集機能がロックされているファイルについては、当センターの審査済みのスタンプが付 与できません。NICEWEB システムの添付ファイル一覧の審印欄が「不可」となっている ファイルが該当します。

## | 補正図書のアップロードについて ||

 ・補正前と同じファイル名、又は、補正前のファイル名に"補正分"等を追加したファイル 名にてアップロードし、補正前のファイルはファイル一覧から削除してください。

## 【副本について】 副本について

- ・電子申請における確認申請書の「副本」は電子データ(PDF ファイル)となります。
- ・確認済証を発行した時点で、申請いただいた「ファイル一覧」の図書データに当センター のスタンプを付します。この図書データが副本となりますのでダウンロードして保存して ください。